## A Step-by-Step guide to Ordering Arbonne Products On-line

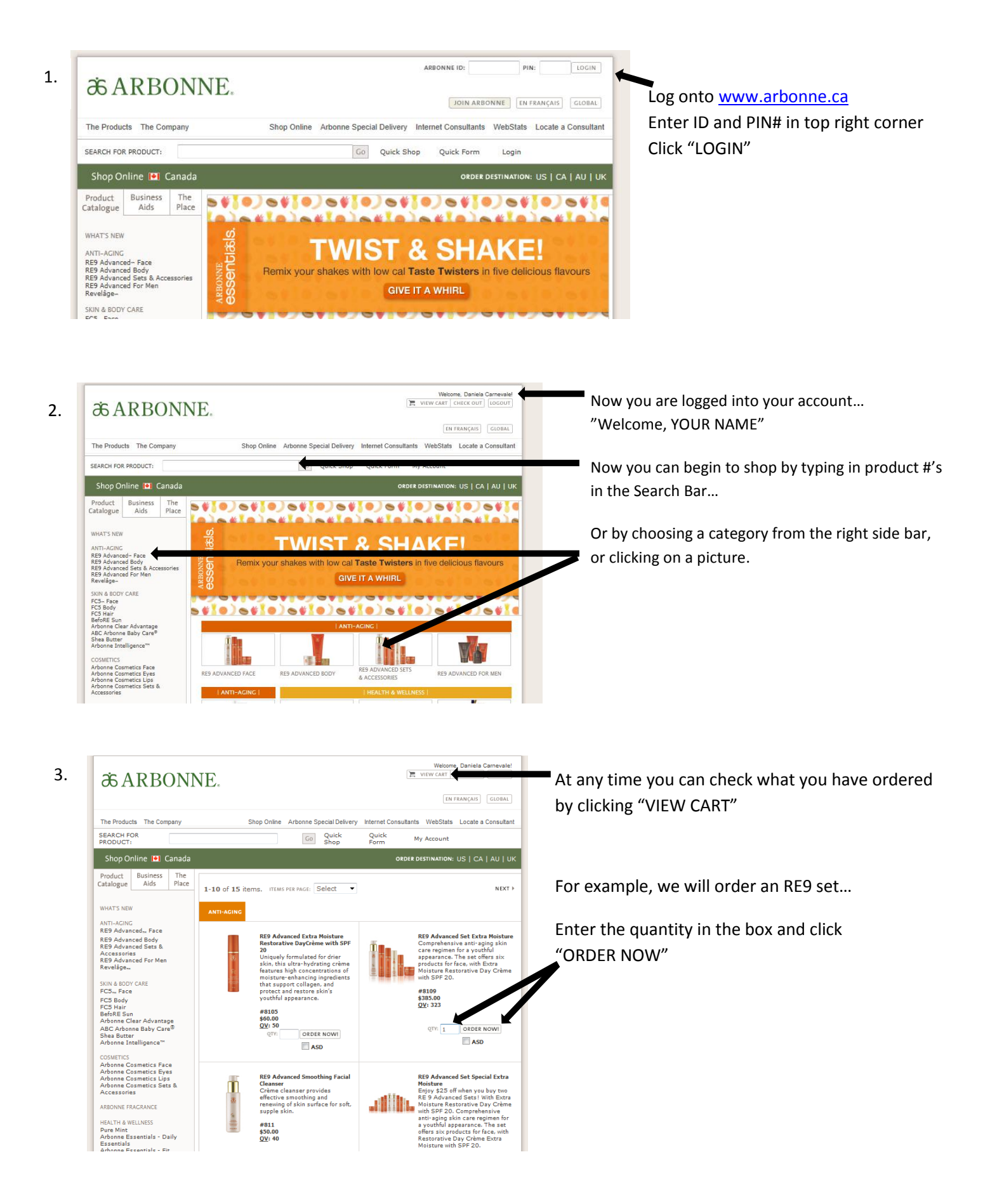

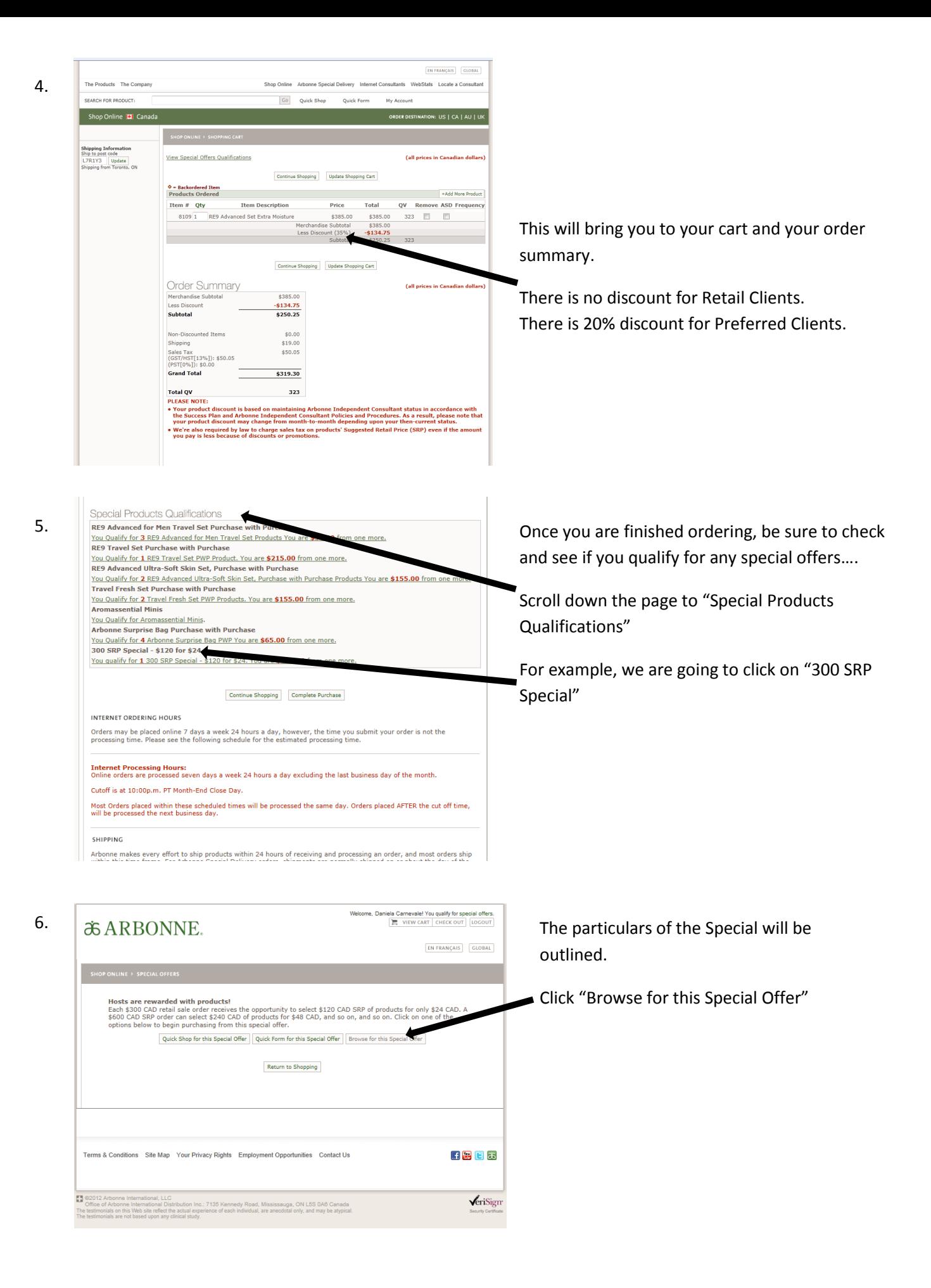

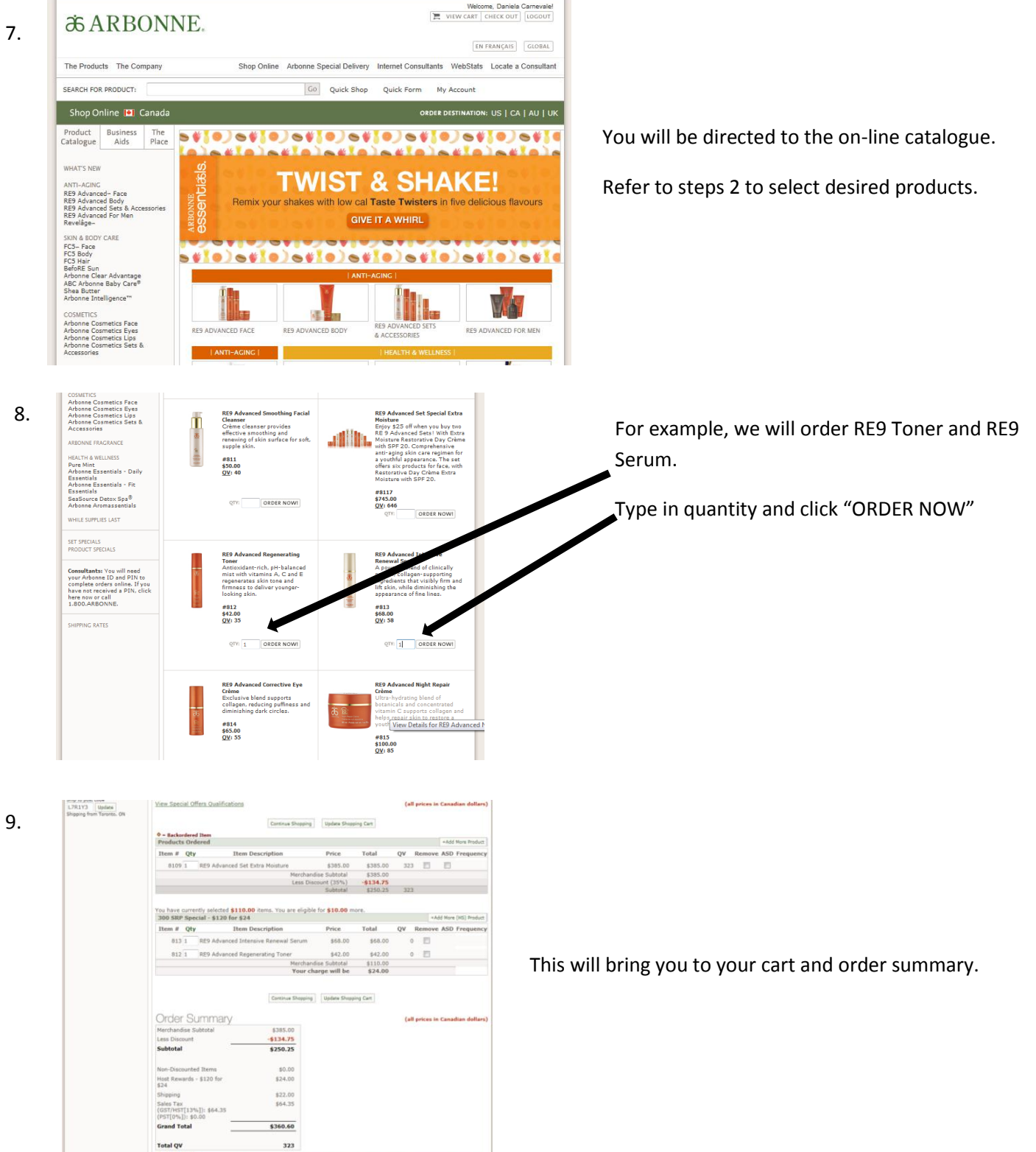

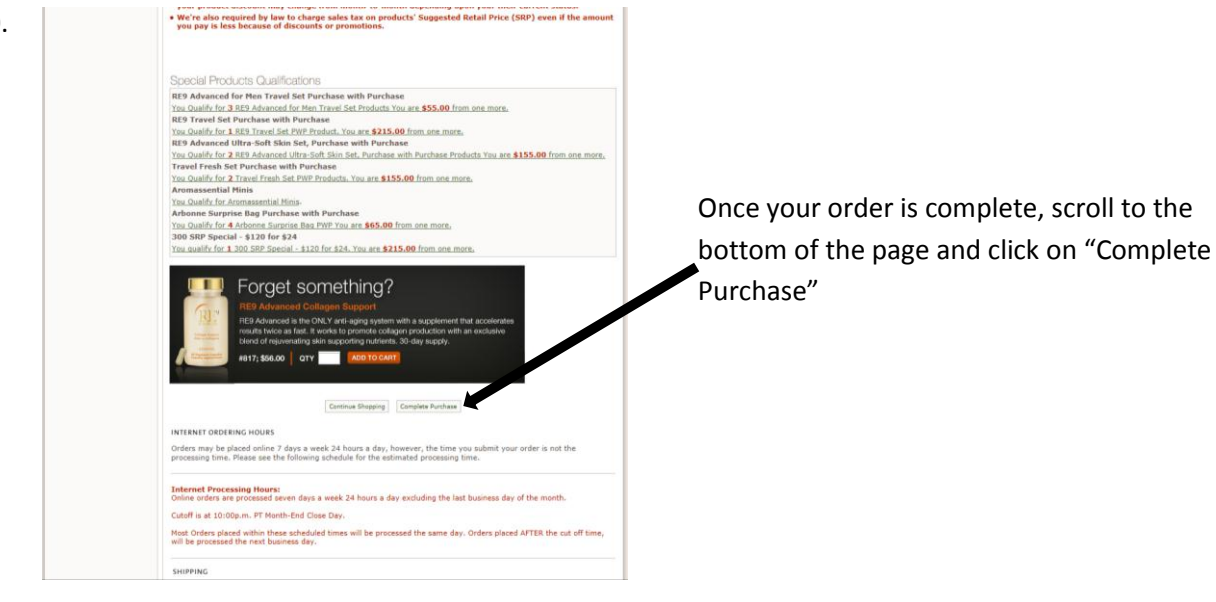

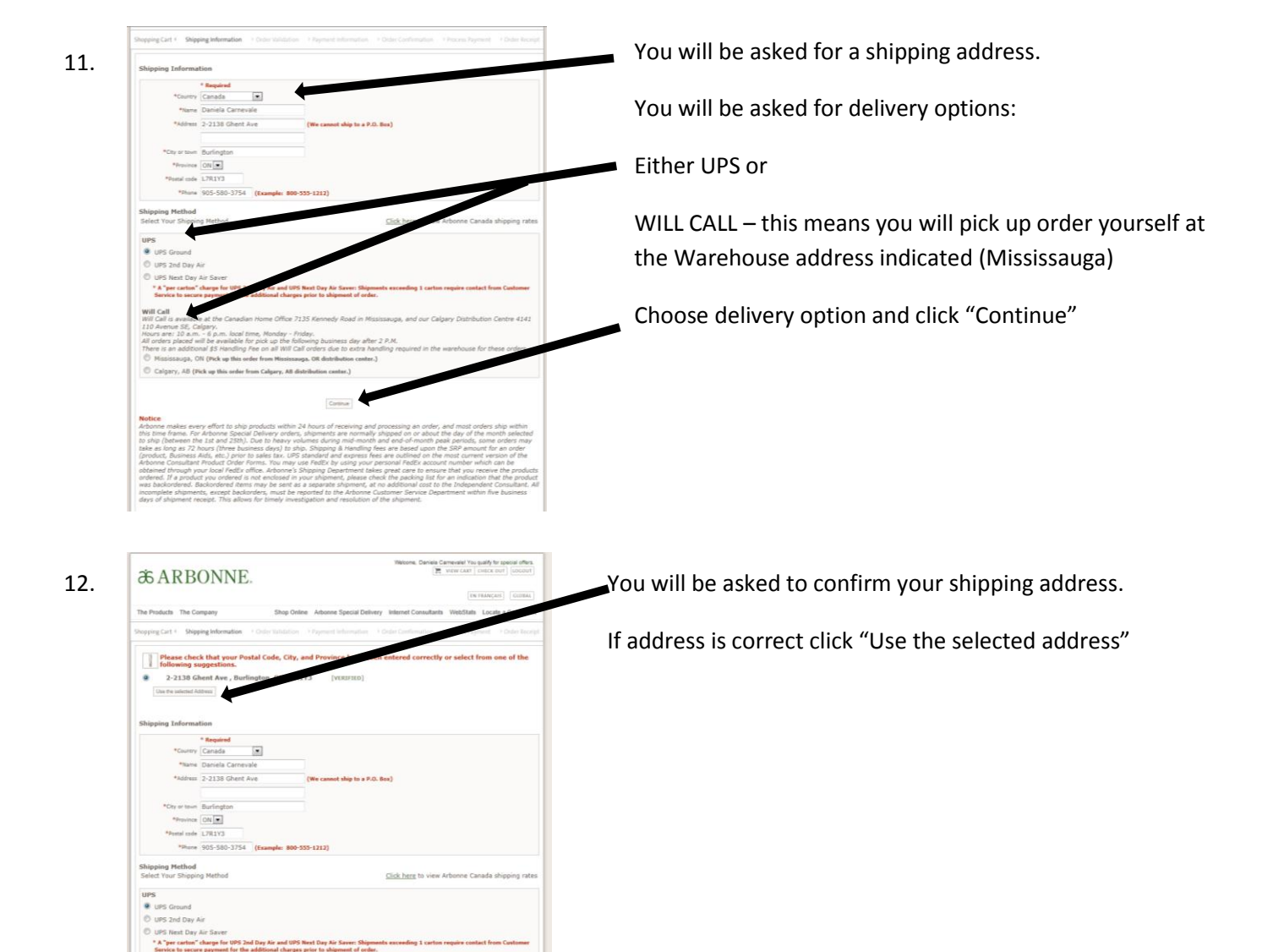

10.

.<br>ble at the Canadian Home Office 7135 Ke Call is available at the Canadian Home Office 7135 Kennedy Road in Mississauga<br>between SR, Calgary.<br>Avenue SR, Calgary.<br>16th Palos All is a wallable for pick up the following business day after 2 P.M.<br>16th Palos All is a

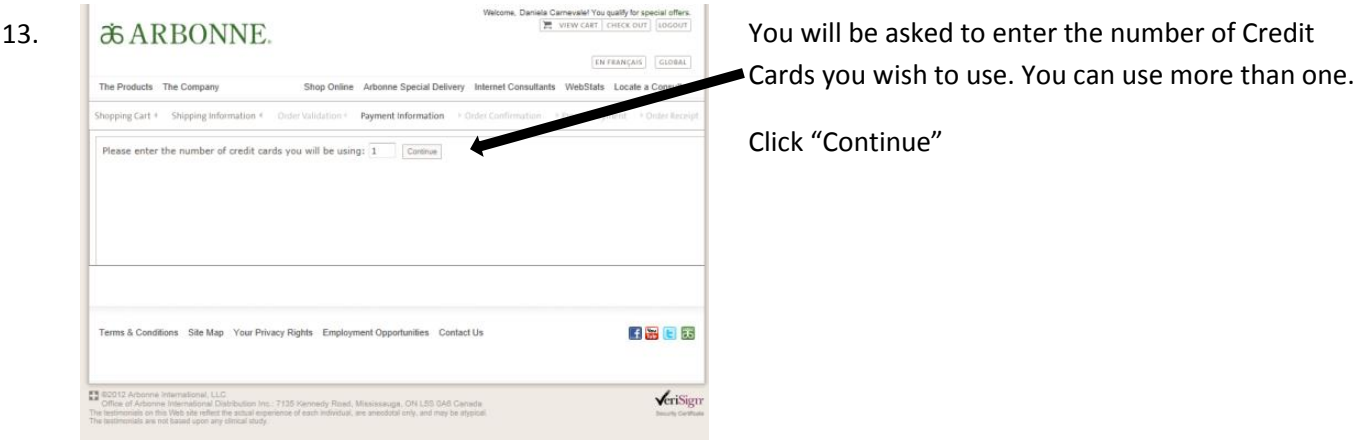

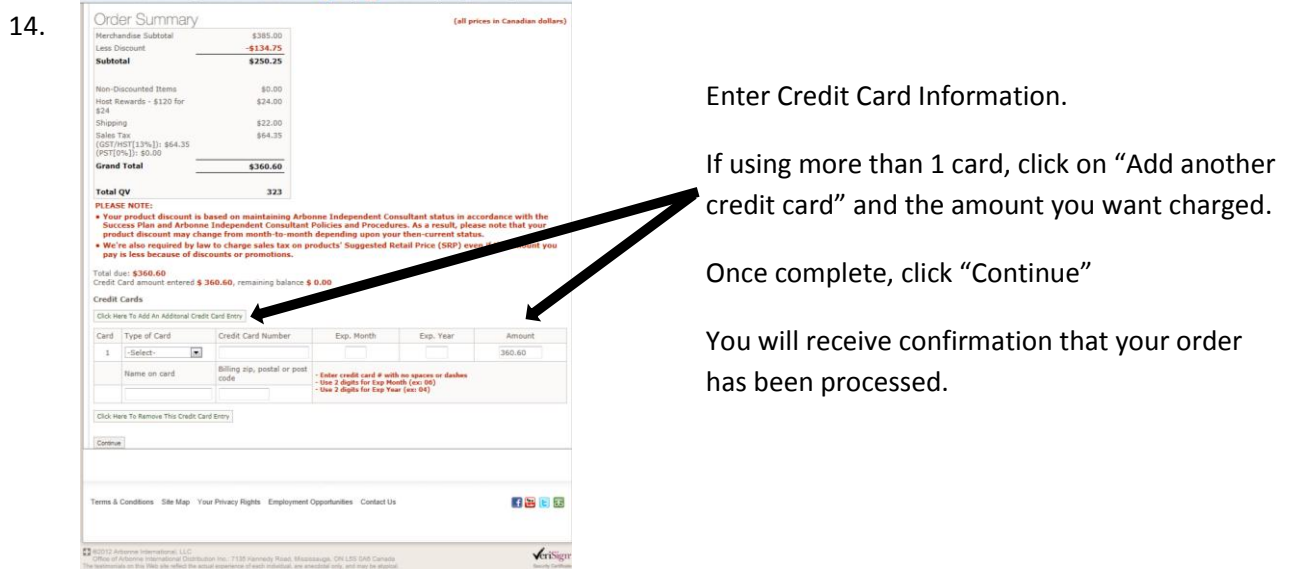

 $\sim$   $\sim$   $\sim$   $\sim$ 

 $\sim$   $\sim$